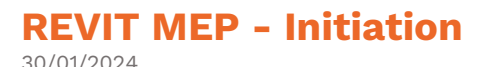

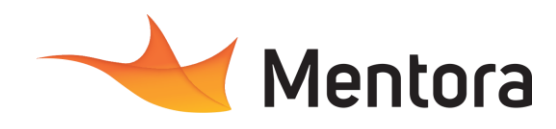

# **Durée** 5 jours (35,00 heures)

# **Public visé**

- Techniciens, Ingénieurs, Responsables bureau d'études
- Bureau d'études, Chargés de projets, utilisateurs du BIM

Cette formation est accessible aux personnes en situation de handicap. Pour toute question appeler Mme Champagne au 06-87-13-16-32

# **Pré-requis**

- Connaissance de l'environnement Windows
- Connaissance de dessin et des métiers du bâtiment

# **Objectifs pédagogiques**

- Savoir modéliser un projet avec une base de données associée
- Savoir modéliser et paramétrer des systèmes de gaines
- Savoir modéliser et paramétrer des systèmes de canalisations
- Savoir créer des nomenclatures
- Savoir gérer les annotations/les types de vues
- Savoir gérer les feuilles pour l'impression de plans

# **Admission** :

Sans condition particulière

**Délais d'accès :** 

De 1 semaine à 2 mois en fonction du financement demandé

**Informations** : Mme Champagne au 06-87-13-16-32

# PROGRAMME

# **Description / Contenu**

#### **JOUR 1**

- Concepts de base
	- Présentation du logiciel
	- Le BIM, qu'est-ce que c'est?
	- Présentation de l'interface du logiciel

# **Naviguer dans Revit**

- L'arborescence du projet
- Naviguer en 2D
- Naviguer en 3D

# **Démarrer un projet général**

- Paramétrage des unités
- Mise en place des niveaux
- Création des vues en plan d'étage et des vues en plan de plafond

#### **Principes généraux de Revit**

- La classification de Revit :
- Catégorie/Famille/Type/Occurrence
- Lier un fichier DWG en fond de plan

## **Modélisation Architecturale**

- Modéliser et paramétrer des murs
- Exercice d'application
- Esquisser les sols

# **Modalités pédagogiques**

- Alternance d'exposés théoriques et de mise en situation sur des cas sélectionnés par l'intervenant ou des cas d'entreprises
- Questionnaire d'évaluation des connaissances et des besoins en amont de la formation et/ ou un audit téléphonique.
- QCM final

# **Moyens et supports pédagogiques**

- 1 station de travail par personne, 5 personnes maximum par session
- Remise d'un support de cours au format PDF ou courtes vidéos

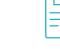

# **Modalités d'évaluation et de suivi**

- Attestation de Formation et feuille d'émargement. • Evaluation des acquis de la formation par le
- formateur tout au long de la formation
- Evaluation par stagiaire de la qualité de la formation
- Evaluation à froid (j+2 mois après la formation) • Votre conseiller formation est à votre disposition pour le suivi qualité, la satisfaction de la formation et toute demande de médiation

- Exercice d'application
- Modélisation des toitures
- Exercice d'application
- Esquisse des faux plafonds
- **JOUR 2**

#### **Principes généraux de Revit**

- Les différentes familles de Revit Système/chargeable/Insitu
- Les sites pour télécharger des familles Revit

#### **Principes généraux du BIM**

Les LOD : les niveaux de détails normalisés du BIM

# **Modélisation Architecturale**

- Implantation des menuiseries
- Exercice d'application
	- Création des pièces. Définition des espaces architecturaux

# **Démarrer un projet MEP dans le cadre du BIM**

- Démarrer un projet aéraulique
- Lier une maquette architecturale BIM
- Les principes de coordinations avec la maquette architecturale
- Les outils de coordinations

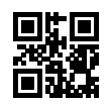

# **REVIT MEP - Initiation**

30/01/2024

Créations des espaces et des zones. Définition des espaces MEP

# Exercice d'application

#### **JOUR 3**

#### **Modélisation Aéraulique**

- Implantation des bouches et des caissons
- Paramétrage des systèmes de gaines
- Paramétrage des préférence d'acheminement aéraulique
- Modélisation des colonnes, collecteurs et antennes
- Modélisation des tronçons souples Exercice d'application
	- Utilisation du moteur de calcul de
	- dimensionnement automatique des gaines
	- Création et export des rapports de calcul de dimensionnement et perte de charge
	- Explication et paramétrage des classification aéraulique

#### **JOUR 4**

#### **Modélisation Hydraulique**

- Démarrer un projet hydraulique<br>• Implantation des radiateurs, pou
- Implantation des radiateurs, nourrices, chaudières…
- Paramétrage des systèmes de canalisation • Paramétrage des préférence d'acheminement hydraulique
- Modélisation des réseaux individuels(sous dalle), secondaires et primaires(chaufferie)
- Ajout des accessoires de canalisation : circulateur, vannes sectionnelles, vannes 3 voies…
- Exercice d'application
	- Utilisation du moteur de calcul de dimensionnement automatique des canalisations
	- Création et export des rapports de calcul de dimensionnement et perte de charge

# **Démarrer un projet électrique dans le cadre du BIM**

- Démarrer un projet électrique
- Lier les maquettes aéraulique et hydraulique BIM
- Les principes de coordinations avec les maquette hydraulique et aéraulique
- Exploiter les équipements électrique des bureau d'étude CVC (circulateur, chaudière,CTA)
- Paramétrage de Revit pour l'électricité Exercice d'application
- 

# **JOUR 5**

#### **Modélisation Electrique**

- Implantation des appareillages, luminaires, armoires et tableaux
- Créer des circuits afin de préparer un bilan de puissance
- Paramétrage des préférence d'acheminement des chemins de câble et des conduits
- Création des vues orthonormées dédiées au cheminement
- Cheminement des chemins de câbles

# Exercice d'application

# **Les familles CVC**

• Modification d'une famille CVC

- Mentora
- L'intelligence des familles MEP, les connecteurs qu'est-ce que c'est?
- Création d'un connecteur et paramétrage

#### Exercice d'application **Les familles électrique**

- Modification d'une famille électrique
- Création d'un connecteur et paramétrage

# Exercice d'application

**Analyser sa maquette**

Le rapport de clash BIM, vérification des interférences avec les autres corps d'état

# **Habillage de plan MEP**

- Création de plan de zonning automatique
- Les outils de cotations
- Dessiner les liaisons de circuits électriques
- Les filtres de couleurs (CFO/CFA, Eau froide/Eau chaude, Reprise/Soufflage)
- Créations des légendes
- Utilisation des étiquettes (afficher des informations textuelles)
- Création des familles d'étiquette
- Création de vue de détail

# **Les livrables**

- Imprimer
- Export en pdf
- Export en dwg
- Export en IFC